## **How to pay Withholding Income Tax using Online Banking**

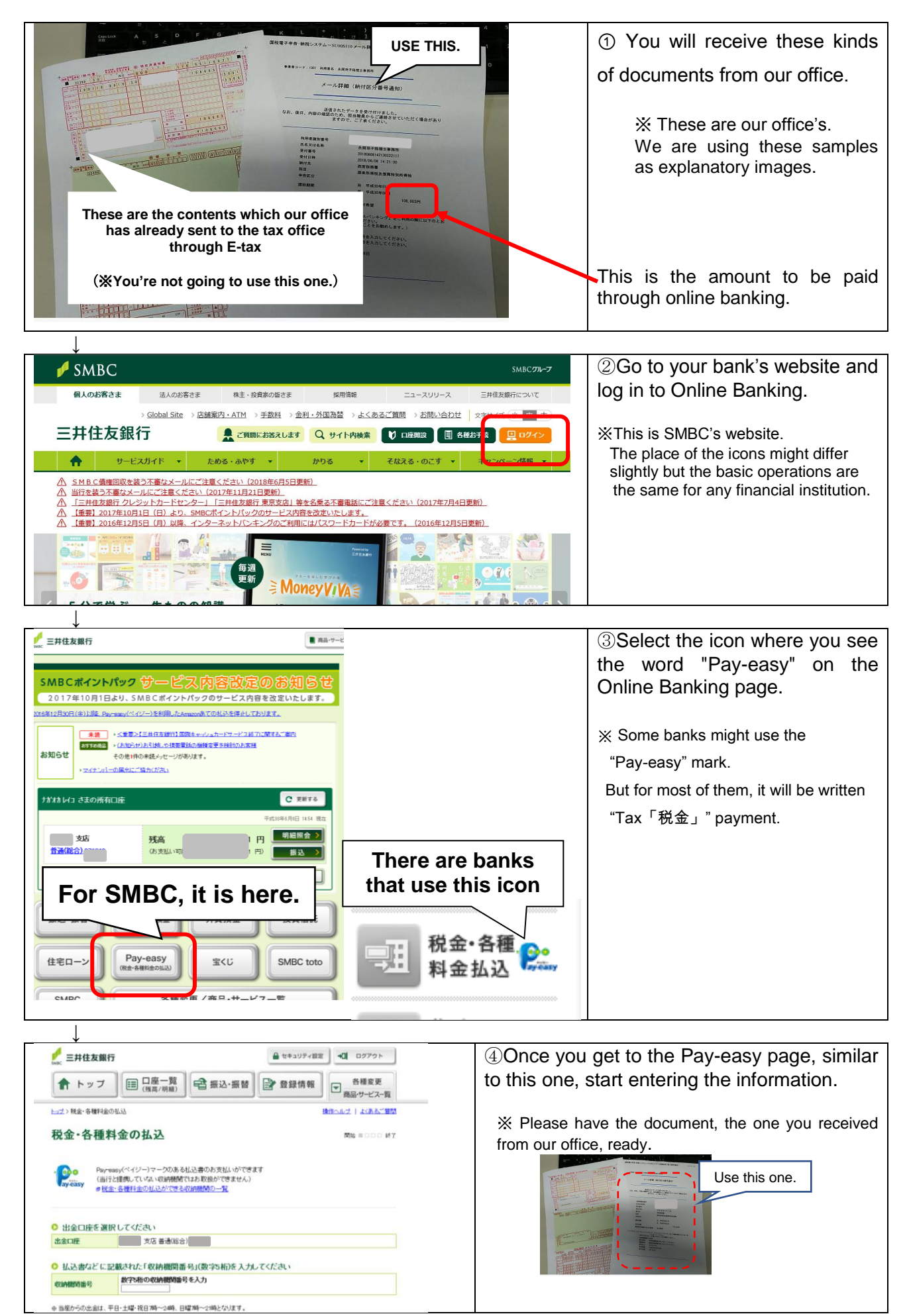

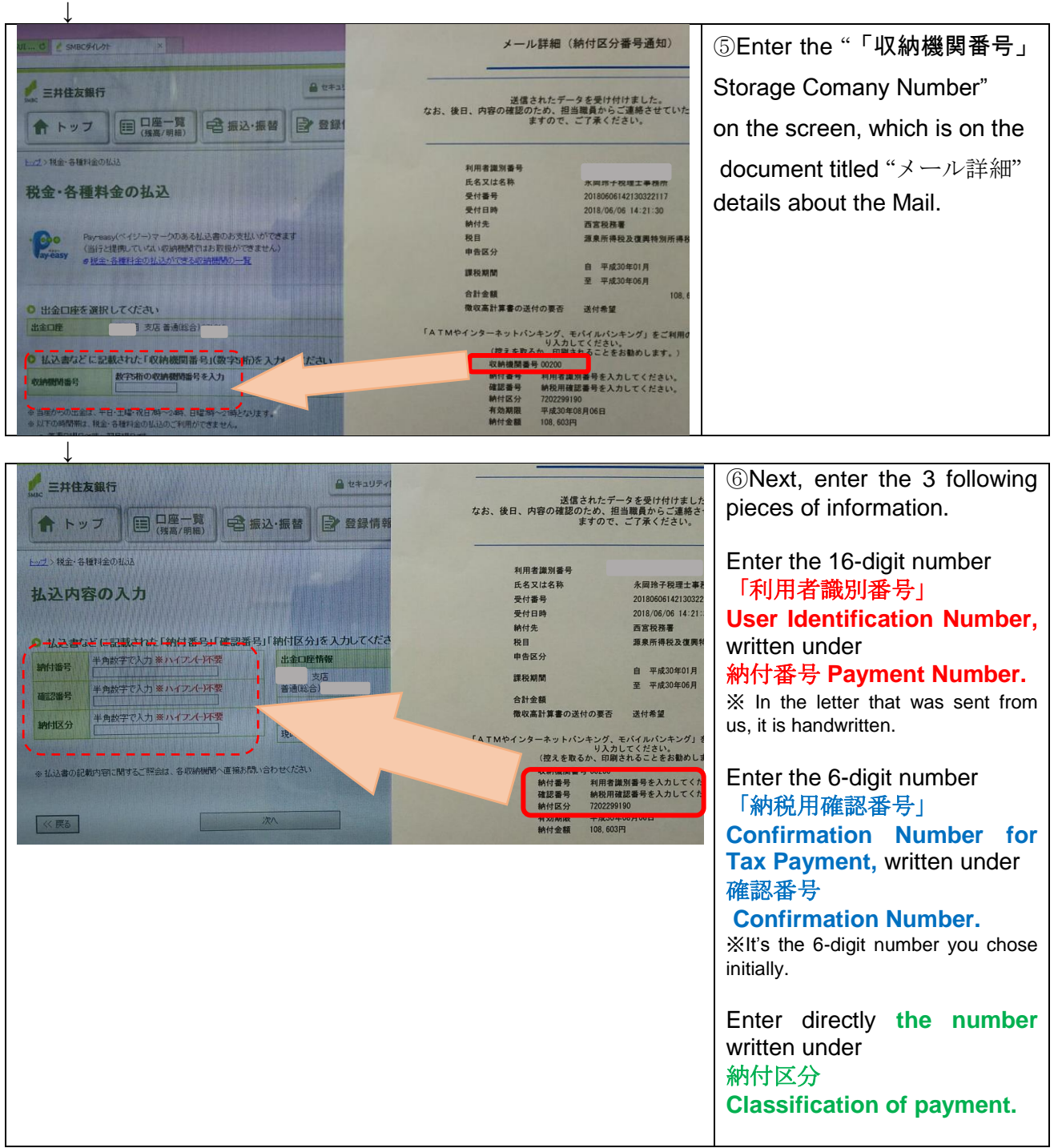

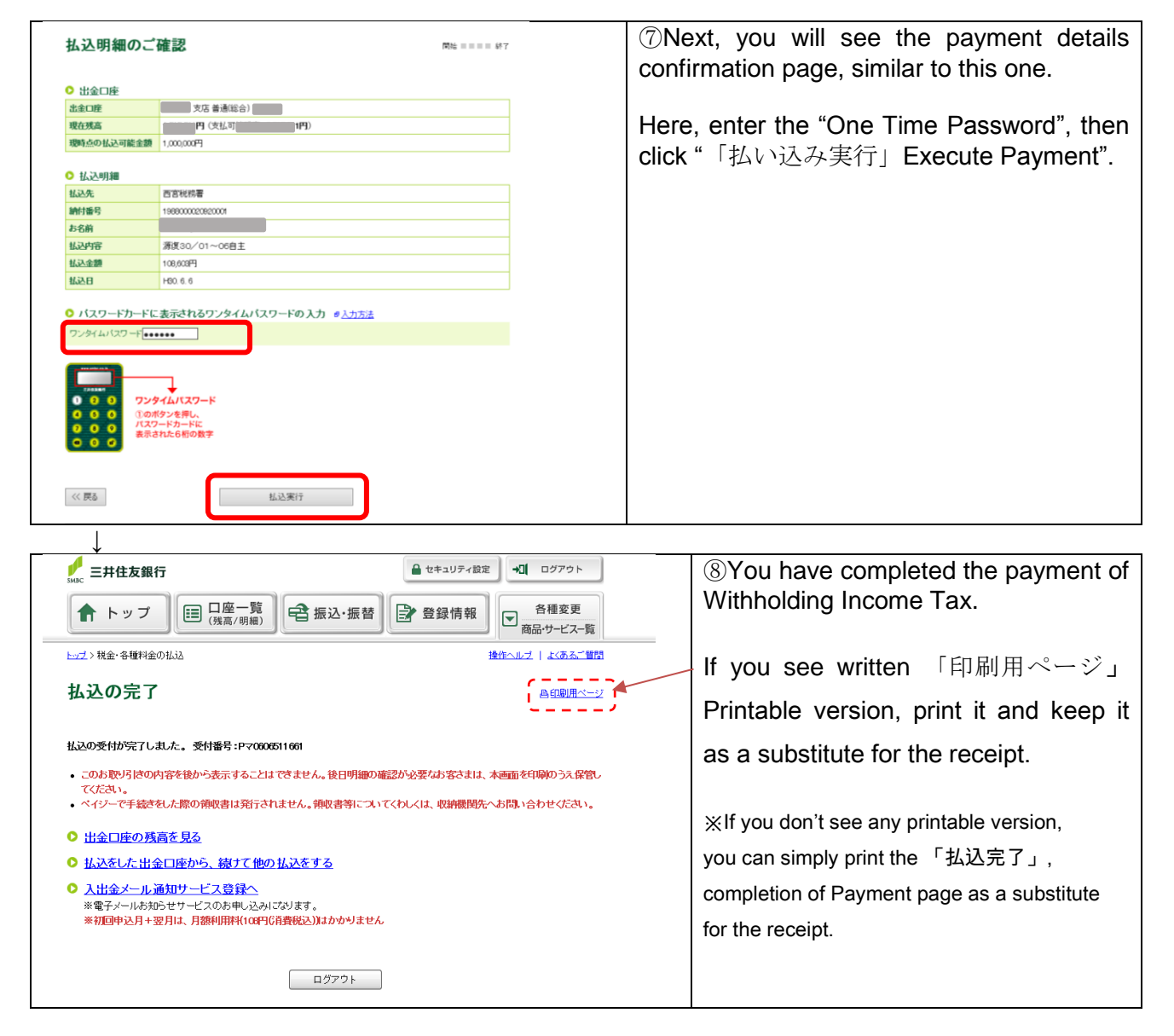

Good Job!  $(\# \wedge \wedge \#)$ 

## (For your reference.) If you use Online Banking to pay 平成 30年 5月 31日から平成 30年 6月 6日 までの入出金明細 taxes, as withholding income 全4明細中の1~4件を表示中 ≪古い明細 1 tax, you will see the letter PE, ■お引出し │ お預入れ │ お取り扱い内容 2<mark>.詳細</mark> 年月日 such as this one on your H30.5.31 99,900円 キンキ センイリシコクホクミアイ account statement.H30.5.31 17,700円 振込 キンキゼイリシコクホ H30.6.1 108円 プレミアムサービス利用料 H30.6.6 108,603円 PE ニシノミヤビ イムシヨ